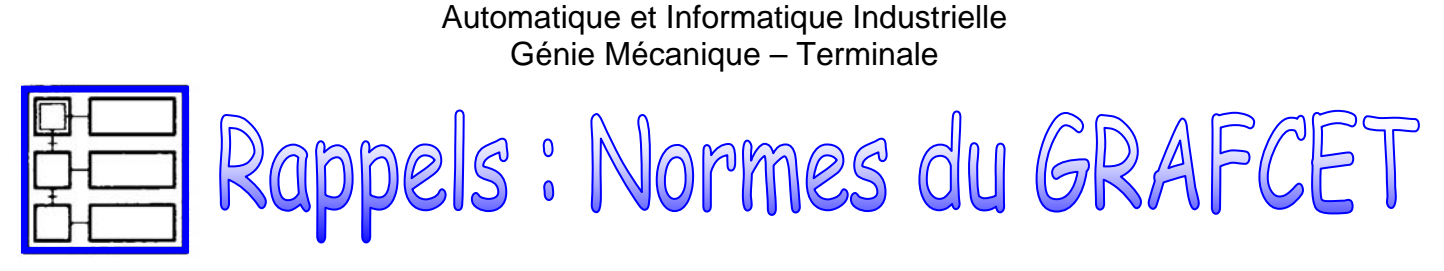

Pour la partie graphisme et règles d'évolutions de l'outil GRAFCET, le support de référence est la norme NF EN 60848 de AOUT 2002 (Indice de classement C 03-190).

# 1 - STRUCTURE D'UN SYSTÈME AUTOMATISÉ DE PRODUCTION (SAP)

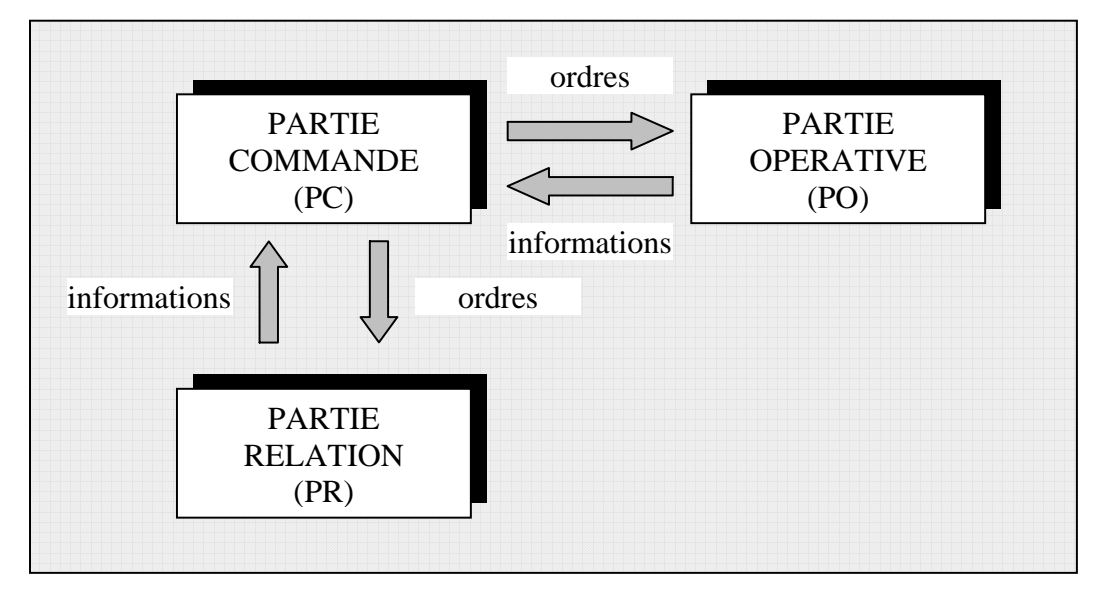

Il est constitué de trois parties :

La Partie Opérative (PO) qui opère sur la matière d'œuvre et le produit. Elle regroupe :

**- les effecteurs** : dispositifs terminaux qui agissent directement sur la matière d'œuvre pour lui donner sa valeur ajoutée (outils de coupe, pompes, têtes de soudure, etc.) ;

**- les actionneurs** : éléments chargés de convertir l'énergie afin de l'adapter au besoin de la partie opérative ; cette énergie étant ensuite consommée par les effecteurs (moteur, vérin, électroaimant, résistance de chauffage, etc.) ;

**- les préactionneurs** : éléments chargés :

**-** d'adapter le faible niveau énergétique disponible en sortie de la P.C. au besoin de la P.O ;

**-** de distribuer ou de moduler l'énergie délivrée aux actionneurs (contacteur, distributeur, variateur de vitesse,…).

**- les capteurs** qui assument l'ensemble des fonctions de la chaîne d'acquisition de données (fin de course de vérin, détecteur de position, capteur de température, etc.)

**La Partie Relation (PR)** qui comporte le pupitre de dialogue homme-machine équipé des organes de commande permettant la mise en/hors énergie de l'installation, la sélection des modes de marche, la commande manuelle des actionneurs, la mise en référence, le départ des cycles, l'arrêt d'urgence… ainsi que des signalisations diverses telles que voyants lumineux, afficheurs, écrans vidéo, Klaxons, sonneries, etc.

**La Partie Commande (PC)** regroupe les composants (relais électromagnétique, opérateur logique, etc.) et les constituants (API, cartes à microprocesseur, micro-ordinateurs, etc.) destinés au traitement des informations émises par les organes de commande de la PR et capteurs de la PO.

Les ordres résultants sont transmis aux préactionneurs de la PO et aux composants de signalisation de la PR afin d'indiquer à l'opérateur l'état et la situation du système.

La dimension «point de vue» caractérise la situation de l'observateur décrivant le système automatisé.

# - Notion de point de vue

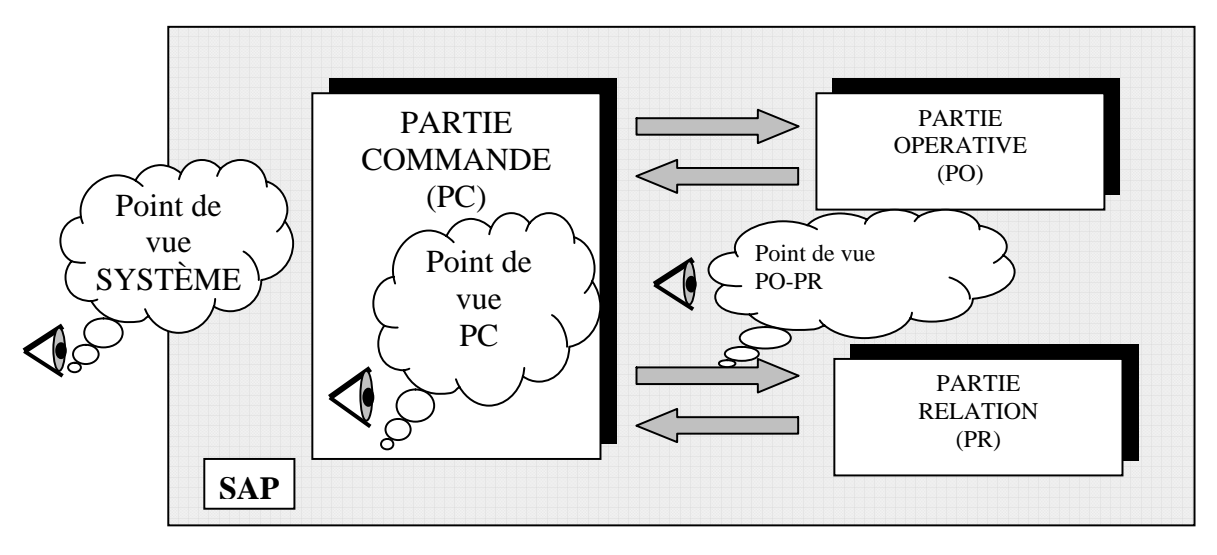

#### Point de vue système (procédé et processus)

Description faite par un observateur se situant d'un point de vue externe au SAP.

**Le point de vue système** décrit le comportement du système vis à vis du produit.

**Le procédé** est l'ensemble des fonctions successives exécutées sur un même produit au cours de sa fabrication.

**Le processus** est l'organisation du procédé. C'est la succession des fonctions simultanées réalisées sur tous les produits présents dans le système automatisé.

*Le GRAFCET du point de vue système permet le dialogue entre le client et le concepteur pour la spécification du système automatisé.*

#### Point de vue partie opérative

Description du comportement du système faite par un observateur se situant d'un point de vue interne au SAP et externe à la PC. Les choix technologiques de la PO sont effectués.

**Le point de vue partie opérative** décrit les actions produites par les actionneurs à partir des informations acquises par les capteurs.

Le GRAFCET du point de vue partie opérative permet le dialogue entre le concepteur de la partie opérative et *le concepteur de la partie commande.* 

La notation, à ce niveau peut être littérale (ex : fermeture de la porte) ou symbolique en utilisant les repères du dossier technique.

#### Point de vue partie commande

Description du comportement du système par un observateur se situant d'un point de vue interne à la PC

**Ce GRAFCE**T prend en compte **les choix technologiques** et l'ensemble des échanges **PC PO** et **PC Opérateur**. Il décrit dans un premier temps la marche normale et peut évoluer en fonction des modes de marches et d'arrêts imposés par le cahier des charges du système automatisé.

*C'est le GRAFCET du point de vue du réalisateur de la Partie Commande*  La notation retenue à ce niveau est la notation symbolique utilisant les repères du dossier technique.

# Le modèle GRAFCET

L'AFCET (**A**ssociation **F**rançaise pour la **C**ybernétique **E**conomique et **T**echnique) et l'ADEPA (**A**gence nationale pour le **DE**veloppement de la **P**roduction **A**utomatisée) ont mis au point et développé une représentation graphique qui traduit, sans ambiguïté, l'évolution du cycle d'un automatisme séquentiel.

Ce diagramme fonctionnel: le GRAFCET (**Gra**phe **F**onctionnel de **C**ommande, **E**tapes **T**ransitions) permet de décrire les comportements attendus de l'automatisme en imposant une démarche rigoureuse, évitant ainsi les incohérences dans le fonctionnement.

#### Définitions

Le modèle est défini par un ensemble constitué :

**- d'éléments graphiques de base** comprenant : les étapes, les transitions, les liaisons orientées.

**- d'une interprétation** traduisant le comportement de la partie commande vis-à-vis de ses entrées et de ses sorties, et caractérisée par les réceptivités associées aux transitions et les actions associées aux étapes.

- **- de 5 règles d'évolution** définissant formellement le comportement dynamique de la partie commande.
- **d'hypothèses sur les durées** relatives aux évolutions.

#### Eléments graphiques de base

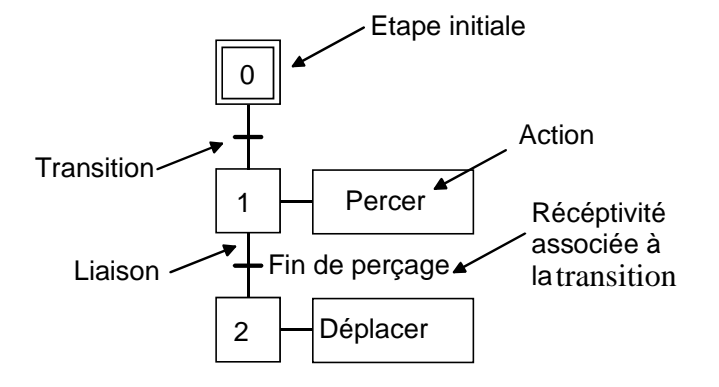

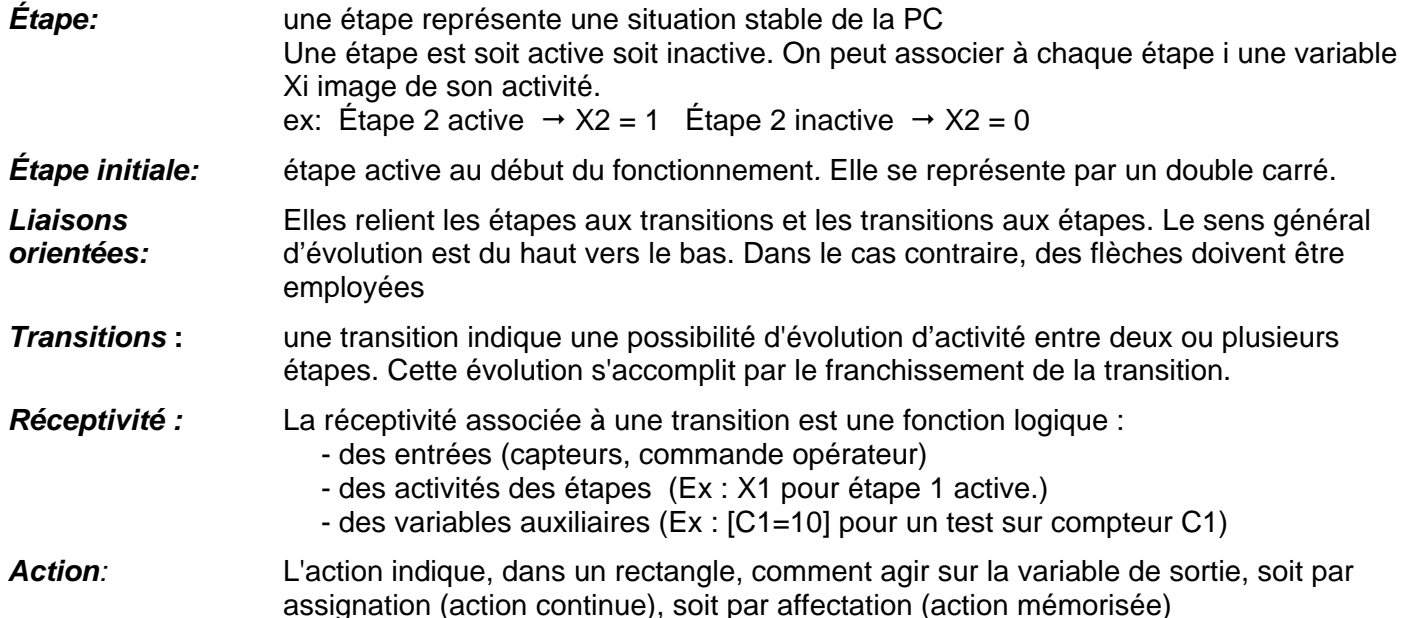

# 4 - Règles d'évolution

#### **Règle 1 : Situation initiale**

La situation initiale est la situation à l'instant initial, elle est donc décrite par l'ensemble des étapes actives à cet instant.

#### **Règle 2 : Franchissement d'une transition**

Une transition est validée lorsque toutes les étapes, immédiatement précédentes reliées à cette transition, sont actives. Le franchissement d'une transition se produit :

- lorsque la transition est **VALIDÉE** ;
- **ET QUE** la réceptivité associée à cette transition est **VRAIE**.

#### **Règle 3 : Évolution des étapes actives**

Le franchissement d'une transition provoque simultanément :

- L'activation de toutes les étapes immédiatement suivantes.
- La désactivation de toutes les étapes immédiatement précédentes.

#### **Règle 4 : Évolutions simultanées**

Plusieurs transitions simultanément franchissables sont simultanément franchies.

#### **Règle 5 : Activation et désactivation simultanée d'une même étape**

Si au cours d'une évolution, une même étape se trouve être à la fois activée et désactivée, elle reste active.

# 5 - Règle de syntaxe

L'alternance étape-transition et transition-étape doit toujours être respectée quelle que soit la séquence parcourue.

# 6 - Les réceptivités

#### Les réceptivités associées aux transitions

Une proposition logique, appelée réceptivité, qui peut être vraie ou fausse est associée à chaque transition.

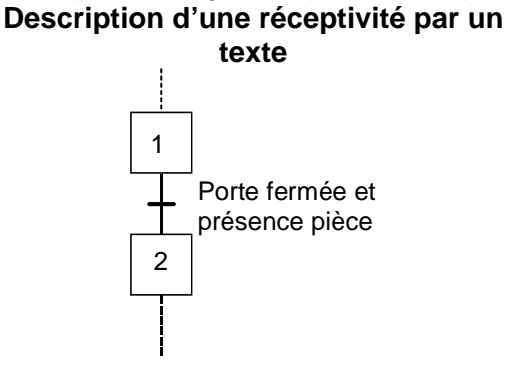

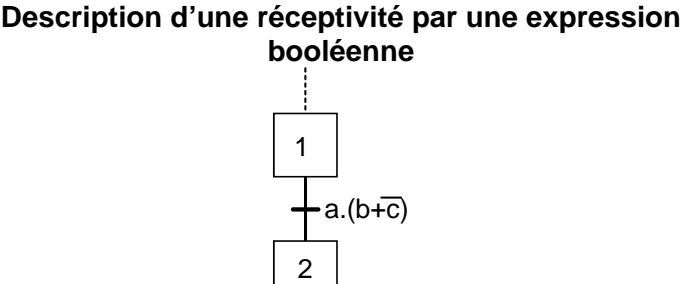

#### Réceptivité toujours vraie

La notation 1 (1 souligné) indique que la réceptivité est toujours vraie.

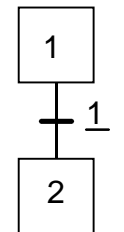

Dans ce cas, l'évolution est dite toujours fugace (voir § 12), le franchissement de la transition n'est conditionné que par l'activité de l'étape amont

#### Front montant et descendant d'une variable logique

**Front montant Front descendant** 

La notation ↑ indique que la réceptivité n'est vraie que lorsque la variable passe de la valeur 0 à la valeur 1.

La notation ↓ indique que la réceptivité n'est vraie que lorsque la variable passe de la valeur 1 à la valeur 0.

## Élève page 5 sur 13

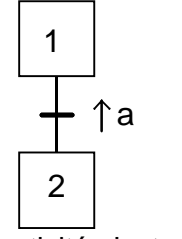

1 2  $a + \uparrow b$ 

La réceptivité n'est vraie La réceptivité n'est vraie que lorsque a passe de l'état 0 à l'état 1

que lorsque a est vraie ou que b passe de l'état 0 à l'état 1

## Réceptivité dépendante du temps

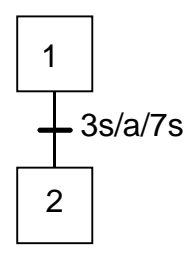

La notation est de la forme « **t1/variable/t2** ». Dans l'exemple cicontre, la réceptivité n'est vraie que 3 s après que « a » passe de l'état 0 à l'état 1, elle ne redevient fausse que 7 s après que « a » passe de l'état 1 à l'état 0.

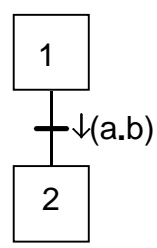

La réceptivité n'est vraie que lorsque le produit logique « a.b » passe l'état 1 à l'état 0

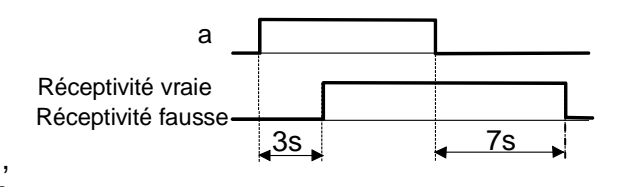

### **Simplification usuelle**

L'utilisation la plus courante est la temporisation de la variable d'étape avec un temps t2 égal à zéro :

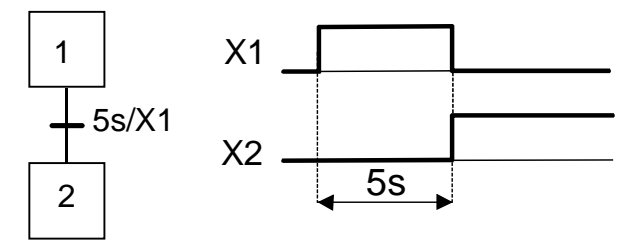

Dans ce cas la durée d'activité de l'étape 1 est de 5 s.

Remarque : Il est possible d'utiliser cette notation lorsque l'étape temporisée n'est pas l'étape amont de la transition.

## Valeur booléenne d'un prédicat

Un prédicat est une expression contenant une ou plusieurs variables et qui est susceptible de devenir une proposition vraie ou fausse.

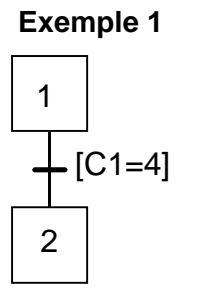

La réceptivité est vraie lorsque la valeur courante du compteur est égale à 4.

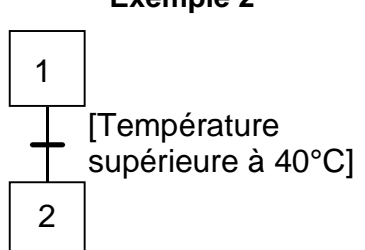

Le langage littéral peut être utilisé.

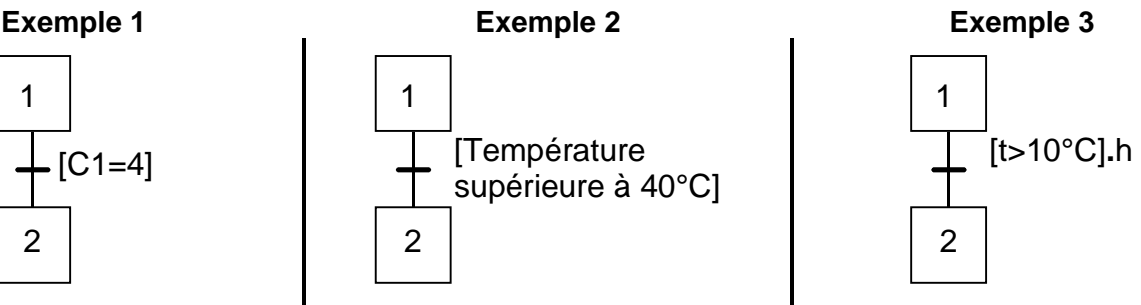

La réceptivité est vraie lorsque la température est supérieure à 10°C et le niveau haut h est atteint.

# 7 - Les actions associées

Une ou plusieurs actions élémentaires ou complexes peuvent être associées à une étape. **Les actions traduisent ce qui doit être fait chaque fois que l'étape à laquelle elles sont associées est active.** Il existe 2 types d'actions :

les actions continues.

#### - Les actions mémorisées.

#### Action continue

L'exécution de l'action se poursuit tant que l'étape à laquelle elle est associée est active et que la condition d'assignation (expression logique de variables d'entrées et/ou de variables internes) est vérifiée. En l'absence de condition l'action s'effectue tant que l'étape à laquelle elle est associée est active.

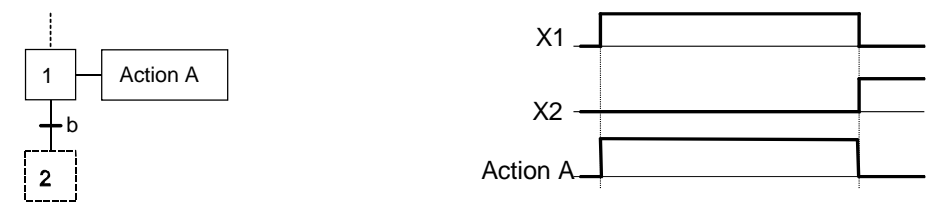

Une proposition logique, appelée condition d'assignation, qui peut être vraie ou fausse, conditionne l'action continue. **La condition d'assignation ne doit jamais comporter de front de variables d'entrées et/ou de variables internes.** 

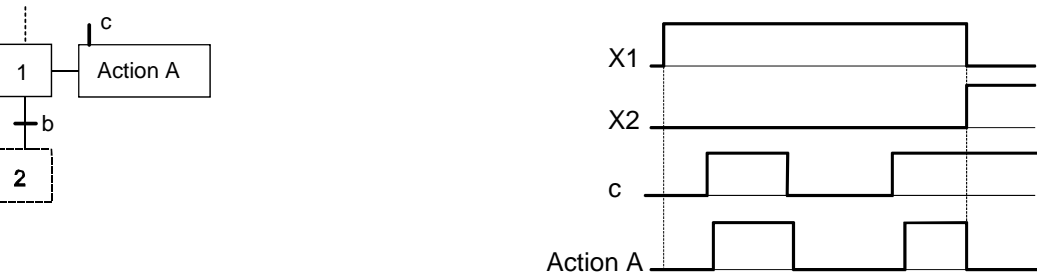

La condition d'assignation n'est vraie que 5 secondes après que « **c** » passe de l'état 0 à l'état 1 (front montant de c) ; elle ne redevient fausse que 3 secondes après que « **c** » passe de l'état 1 à l'état 0 (front descendant de c).

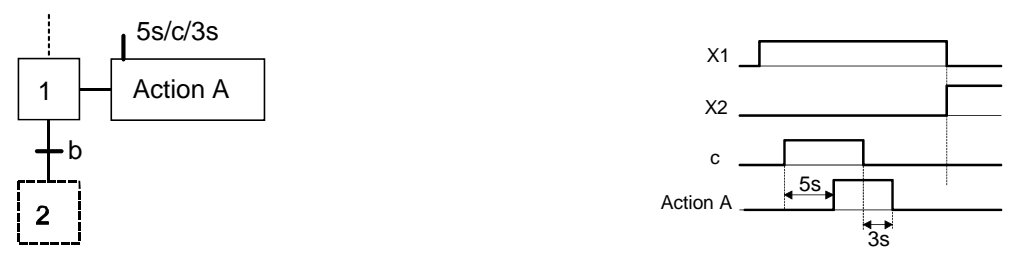

L'action retardée est une action continue dont la condition d'assignation n'est vraie qu'après une durée t1 spécifiée depuis l'activation de l'étape associée. Dans l'exemple ci-dessous, l'action A sera exécutée 5s après l'activation de l'étape 1.

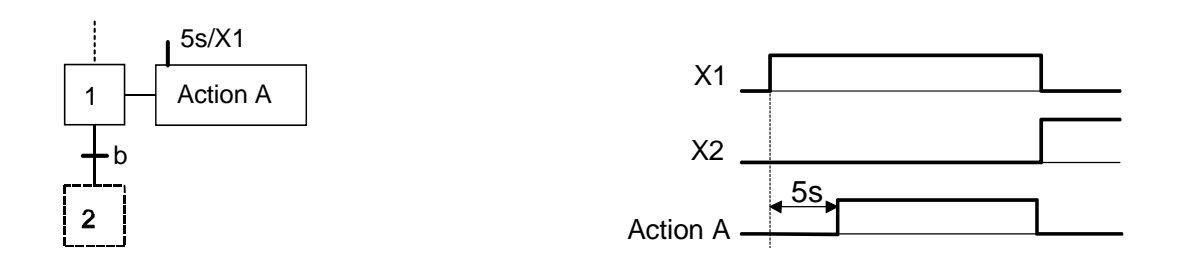

L'action limitée dans le temps est une action continue dont la condition d'assignation n'est vraie que pendant une durée t1 spécifiée depuis l'activation de l'étape à laquelle elle est associée.

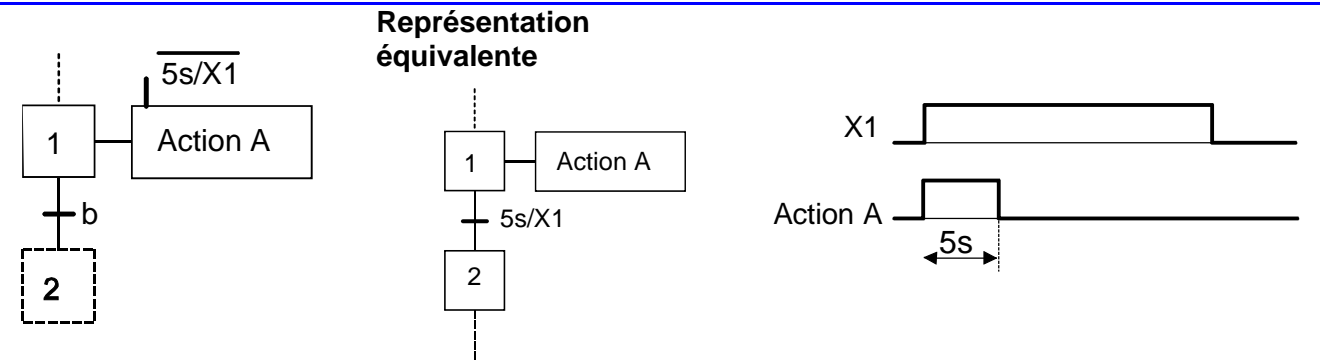

#### Action maintenue ou mémorisée

Pour qu'une action reste maintenue lorsque l'étape qui l'a commandée vient d'être désactivée, il faut utiliser une action mémorisée.

En mode mémorisé c'est l'association d'une action à des *événements internes* qui permet d'indiquer qu'une variable de sortie prend et garde la valeur imposée si l'un des événements se produit.

#### Action à l'activation et à la désactivation

Une action à l'activation est une action Une action à la désactivation est une action mémorisée lors de l'activation de l'étape liée à mémorisée lors de la désactivation de l'étape liée à cette action. cette action.

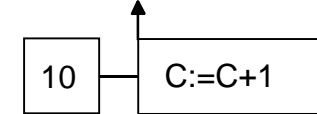

10  $\rightarrow$  C:=0

Incrémentation du compteur C à l'activation de l'étape 10

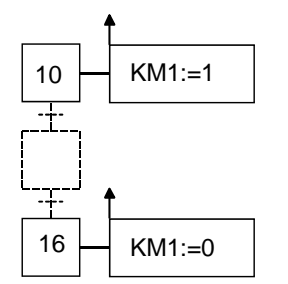

Mise à 0 du compteur C à la désactivation de l'étape 10.

KM1=1 dès l'activation de l'étape 10 et reste à 1 jusqu'à l'activation de l'étape 16.

Une action sur évènement est une action mémorisée conditionnée à l'apparition d'un événement, l'étape à laquelle l'action est reliée étant active. **Il est impératif que l'expression logique associée à l'évènement comporte un ou plusieurs fronts de variables d'entrées**.

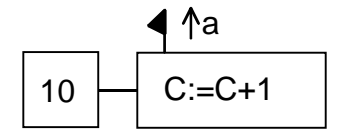

Incrémentation du compteur C sur le front montant de « **a** », l'étape 10 étant active.

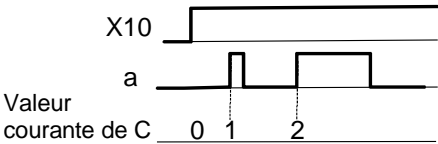

La notion d'action au franchissement de la norme EN 60848 n'est pas reprise dans ce document.

# 8 – Commentaires

Un commentaire relatif aux éléments graphiques d'un GRAFCET peut être placé entre guillemets.<br>
10 | "étape d'attente"

# 9 - Les structures de base

#### Séquence linéaire

Une séquence linéaire est composée d'une suite d'étapes qui peuvent être activées les unes après les autres.

#### Sélection de séquence

Une sélection de séquence est un choix d'évolution entre plusieurs séquences à partir d'une ou plusieurs étapes. Elle se représente graphiquement par autant de transitions validées en même temps qu'il peut y avoir d'évolution possibles. L'exclusion entre les séquences n'est pas structurelle. Pour l'obtenir, il faut s'assurer soit de l'incompatibilité mécanique ou temporelle des réceptivités, soit de leur exclusion logique.

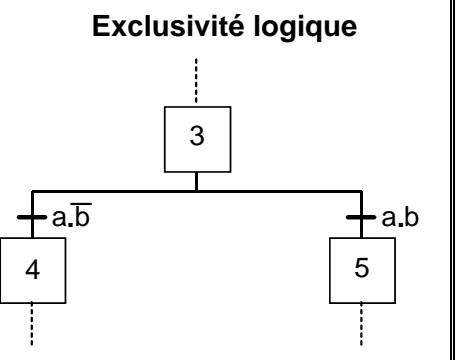

Les réceptivités /a.b et a.b sont logiquement exclusives.

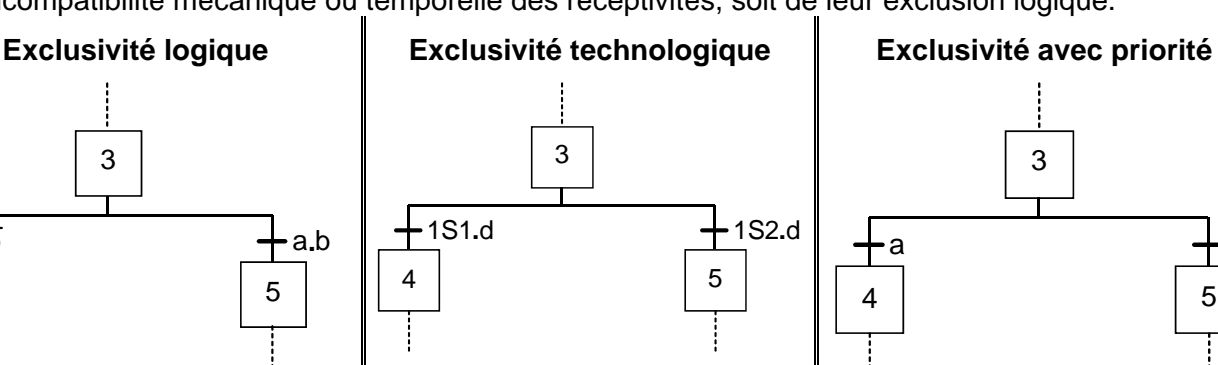

Les réceptivités 1S1.d et 1S2.d sont technologiquement exclusives par les capteurs fins de course 1S1 et 1S2 du vérin 1A.

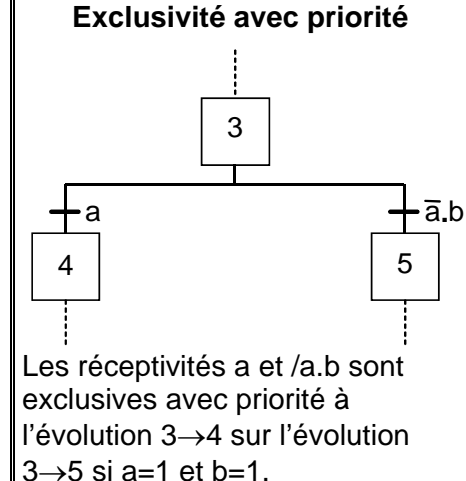

#### Saut d'étapes et reprise de séquence

Le saut d'étapes permet de sauter une ou plusieurs étapes lorsque les actions associées à ces étapes deviennent inutiles.

#### Saut d'étapes  $\vert$  Reprise de séquence

La reprise de séquence permet de recommencer plusieurs fois la même séquence tant qu'une condition n'est pas obtenue.

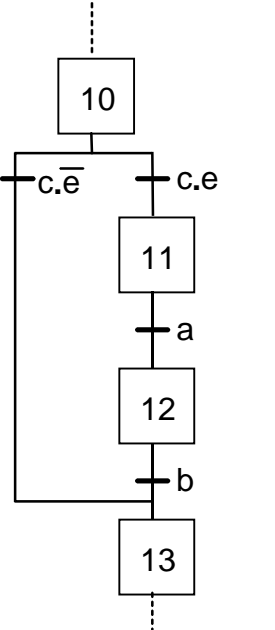

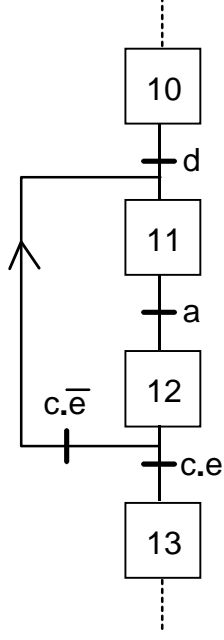

#### Séquences simultanées (séquences parallèles)

Si le franchissement d'une transition conduit à activer plusieurs étapes en même temps, ces étapes déclencheront des séquences dont les évolutions seront à la fois simultanées et indépendantes.

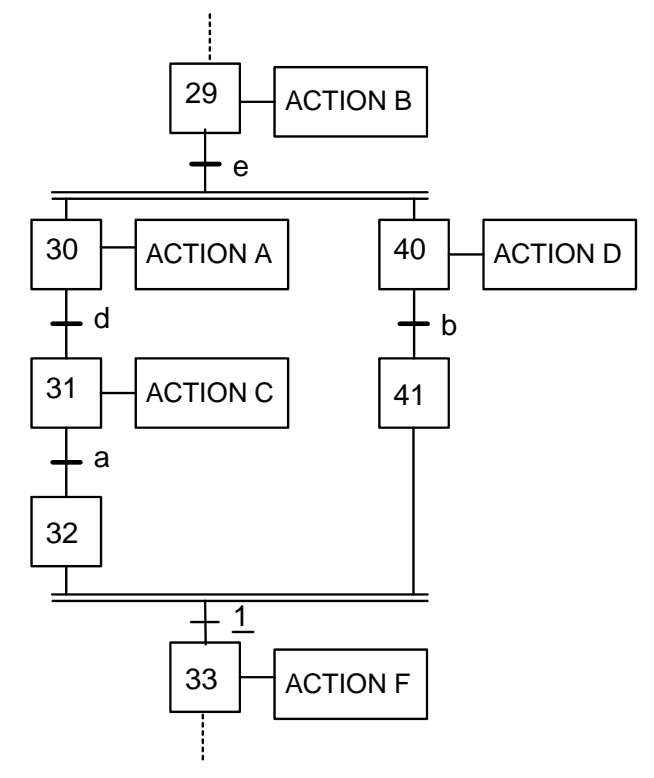

# 10 - Les structures particulières

#### Étape et transition source

Une étape source est une étape qui ne possède aucune transition amont. Dans l'exemple ci-dessous, l'étape source initiale 10 n'est active qu'à l'initialisation (et tant que la réceptivité c.e n'est pas vraie)

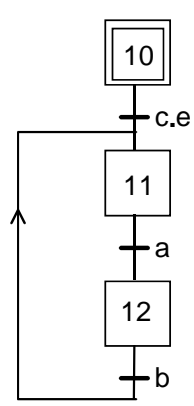

Si l'étape 29 est active, la réceptivité « **e »** provoque, lorsqu'elle est vraie, l'activation simultanée des étapes 30 et 40.

 Les deux séquences évoluent alors indépendamment l'une de l'autre.

Les étapes 32 et 41 sont des étapes d'attente; dès qu'elles sont actives, la transition  $32,41 \rightarrow 33$ est franchie (1 : réceptivité toujours vraie) ce qui

entraîne simultanément, l'activation de l'étape 33 et la désactivation des étapes 32 et 41.

#### On remarque :

- que l'activation de l'étape 32 permet d'éviter que l'action C se poursuive lorsque a est vraie et que b ne l'est pas encore.

 - que l'activation de l'étape 41 permet d'éviter que l'action D se poursuive lorsque b est vraie et que a ne l'est pas encore.

#### **Étape source Case Contrary Contrary Contrary Contrary Contrary Contrary Contrary Contrary Contrary Contrary Contrary Contrary Contrary Contrary Contrary Contrary Contrary Contrary Contrary Contrary Contrary Contrary Contr**

Une transition source et une transition qui ne possède aucune étape amont. Par convention, la transition source et toujours validée et est franchie dès que sa réceptivité est vraie. Dans l'exemple ci-dessous, l'étape 10 est activée dès que la réceptivité « **c.d** »est vraie.

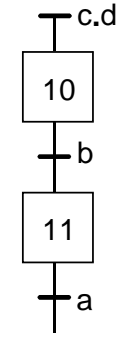

#### Étape et transition puits

Une étape puits est une étape qui ne possède aucune transition aval ; sa désactivation est possible par un ordre de forçage d'un GRAFCET de niveau supérieur (voir § 13)

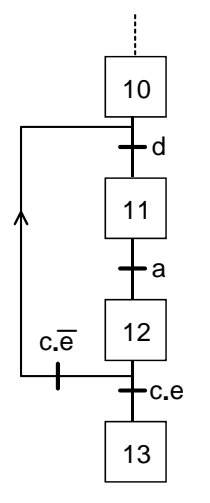

#### **Étape puits**  $\begin{matrix} \end{matrix}$   $\begin{matrix} \end{matrix}$  Transition puits

Une transition puits et une transition qui ne possède aucune étape aval. Dans l'exemple cidessous, lorsque la transition puits est validée et que « **c.d »** est vraie, le franchissement de cette transition a pour unique conséquence de désactiver l'étape 11.

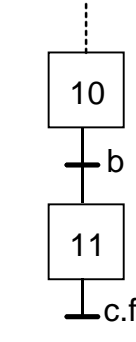

## 11 - Remarques sur les liaisons orientées

#### Liaison orientée de bas en haut

Par convention le sens d'évolution est toujours de haut en bas. Des flèches doivent être utilisées si cette convention n'est pas respectée ou si leur présence peut apporter une meilleure compréhension.

## **Solution conseillée Solution à éviter**

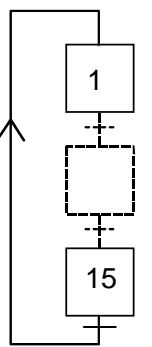

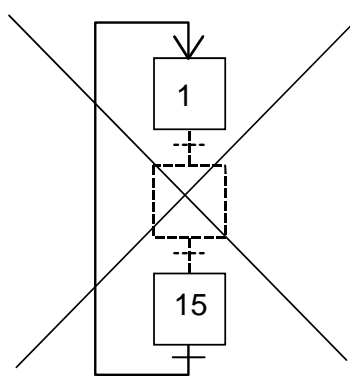

#### Repère de liaison

Lorsqu'une liaison orientée doit être interrompue, (dans des dessins complexes ou dans le cas de représentation sur plusieurs pages), le repère de l'étape de destination ainsi que le repère de la page à laquelle elle apparaît doivent être indiqués. Ci-contre, évolution vers l'étape 29 de la page 2.

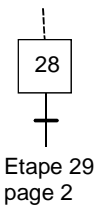

#### Élève page 11 sur 13

#### Cas de la sélection de séquence

# 3 4 | 5 | 6

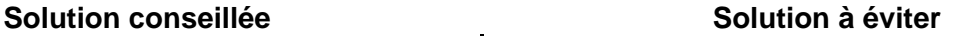

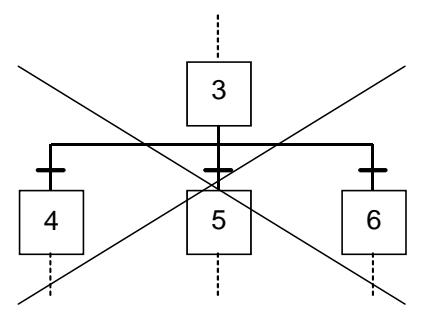

# 12 - Évolution fugace

Dans certains cas, l'application des règles d'évolution peut conduire à franchir successivement des transitions si les réceptivités associées aux transitions postérieures sont déjà vraies lors du franchissement de la ou des premières transitions considérées. L'évolution correspondante est dite fugace.

Les étapes intermédiaires correspondantes, dites étapes *instables*, ne sont pas activées, mais on considère qu'elle ont été « virtuellement » activées et désactivées le long du chemin d'évolution intuitive, et de même que les transitions correspondantes ont été « virtuellement » franchies.

#### **Exemple d'évolution fugace**

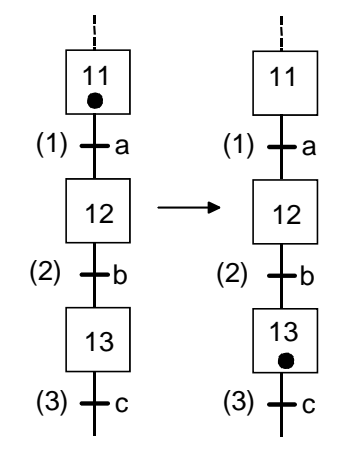

Situation antérieure : étape 11 active, a=0, b=1 et c=0

#### **Interprétation intuitive de l'évolution :**

Le changement de valeur de « **a** » provoque le franchissement de la transition (1) et l'activation virtuelle de l'étape 12, la transition (2) est ensuite virtuellement franchie, car b=1, pour aboutir à la situation postérieure : étape 13 active.

#### **Interprétation vraie de l'évolution :**

Le changement de valeur de « **a** » conduit directement à la situation postérieure : étape 13 active.

#### Conséquence d'une évolution fugace sur les assignations

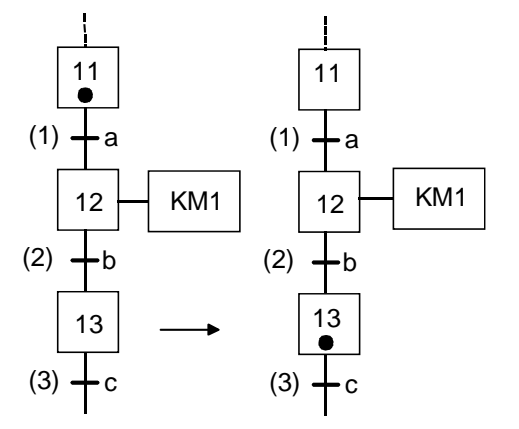

#### **Exemple d'action continue associée à une étape instable**

Situation antérieure : étape 11 active, a=0, b=1 et c=0

Le changement de valeur de « **a** » conduit directement à la situation postérieure : étape 13 active.

La situation antérieure (étape 11 active) et la situation postérieure (étape 13 active) assignent la valeur 0 à la variable de sortie KM1.

L'étape instable 12 n'étant pas réellement activée, l'assignation à la valeur 1 de KM1 n'est pas effective au cours de cette évolution fugace.

#### Conséquence d'une évolution fugace sur les affectations

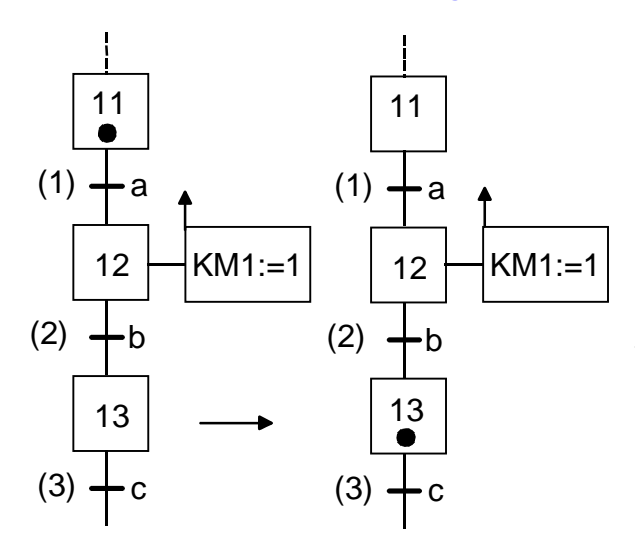

#### **Exemple d'action mémorisée associée à l'activation d'une étape instable**

Situation antérieure : étape 11 active, a=0, b=1 et c=0

Le changement de valeur de « **a** » conduit directement à la situation postérieure : étape 13 active.

L'affectation de la valeur 1 à la variable de sortie KM1 est effective car elle est la conséquence de l'activation virtuelle de l'étape 12.

# 13 - Structuration par forçage d'un GRAFCET partiel

L'ordre de forçage de situation émis par un GRAFCET hiérarchiquement supérieur permet de modifier la situation courante d'un GRAFCET hiérarchiquement inférieur, sans qu'il y ait franchissement de transition.

L'ordre de forçage est un ordre interne prioritaire sur toutes les conditions d'évolution et a pour effet d'**activer la** ou **les étapes** correspondant à la **situation forcée** et de **désactiver les autres étapes** du GRAFCET forcé.

L'ordre de forçage est représenté dans un double rectangle associé à l'étape pour le différencier d'une action.

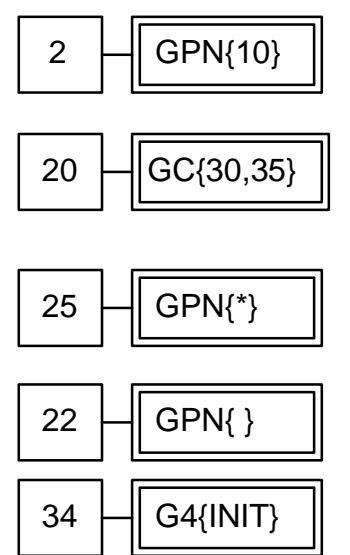

2 GPN{10} Lorsque l'étape 2 est active, le GRAFCET nommé GPN est forcé dans la<br>CGPN{10} difuntion corretériese per l'estivité de l'étape 10 (l'étape 10 est activée et situation caractérisée par l'activité de l'étape 10 (l'étape 10 est activée et les autres étapes sont désactivées).

Lorsque l'étape 20 est active, le GRAFCET nommé GC est forcé dans la<br>20 GC{30,35} est union caractérisée par l'activité des étapes 30 et 35 (les étapes 30 et 3 situation caractérisée par l'activité des étapes 30 et 35 (les étapes 30 et 35 sont activées et les autres étapes sont désactivées).

> Lorsque l'étape 25 est active, le GRAFCET nommé GPN est forcé dans la situation où il se trouve à l'instant du forçage.

On appelle également cet ordre « **figeage** ».

22 GPN{ } Lorsque l'étape 22 est active, le GRAFCET nommé GPN est forcé dans la<br>citation vide Dans se ses augune de ses étapes plost active situation vide. Dans ce cas aucune de ses étapes n'est active.

34 G4{INIT} Lorsque l'étape 34 est active, le GRAFCET nommé G4 est forcé dans la<br>cituation dans laquelle seules les étapes initiales sont actives situation dans laquelle seules les étapes initiales sont actives.

# 14 - Structuration par encapsulation

Cette nouvelle notion de la norme n'est pas reprise dans ce document.

# 15 - Structuration par macro-étapes

Avec la notion de macro-représentation, on se donne le moyen de reporter à plus tard ou sur une autre page la description détaillée de certaines séquences.

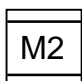

La macro-étape est la représentation unique d'un ensemble d'étapes et de transitions nommé expansion de macro-étape.

#### Exemple d'une macro étape M2 représentée avec son expansion :

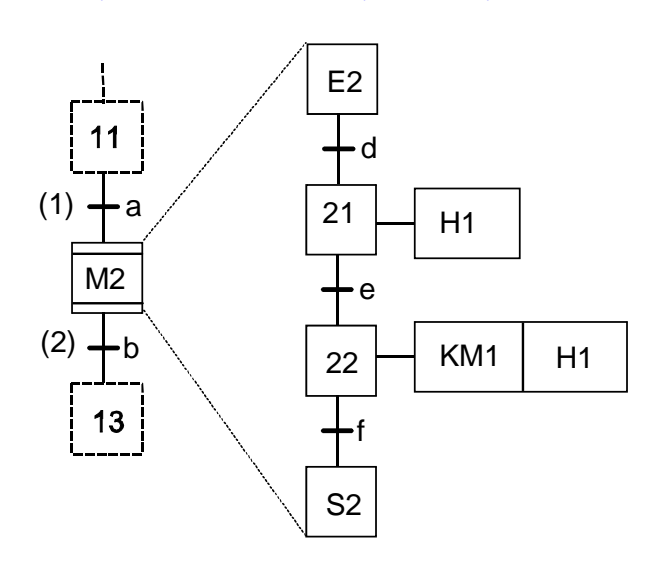

L'expansion de la macro-étape commence par une seule étape d'entrée et se termine par une seule étape de sortie, étapes qui représentent les seuls liens possibles avec le GRAFCET auquel elle appartient.

Le franchissement de la transition (1) active l'étape E2.

La transition (2) ne sera validée que lorsque l'étape S2 sera active.

Le franchissement de la transition (2) désactive l'étape S2.

# 16 - Structuration par GRAFCET de tâches et/ou sous-programme

La norme EN 60848 ne fait pas référence à ces notions et ne définit donc pas de symboles graphiques pour le GRAFCET de gestion des tâches. Nous pouvons continuer à utiliser la structuration par GRAFCET de sousprogramme(s) en indiquant, entre guillemets (et pas dans un rectangle d'action), le nom du sous-programme appelé.

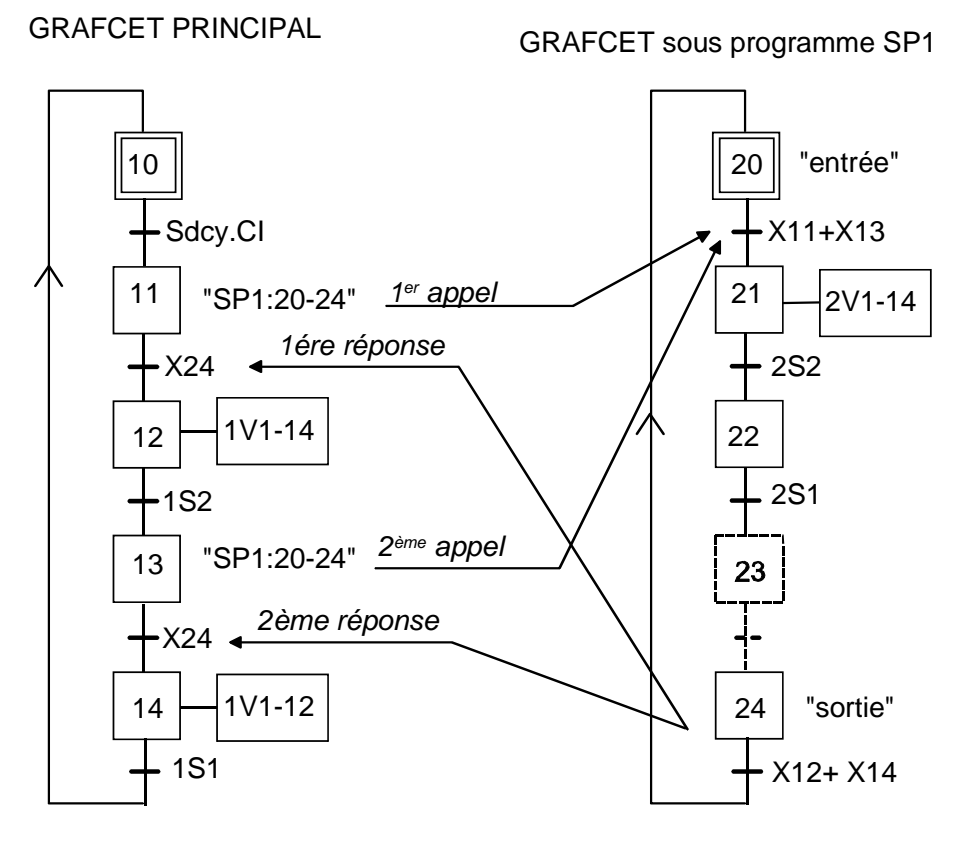